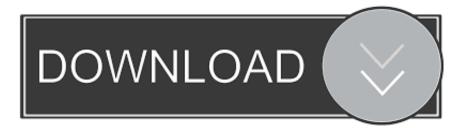

## Create Folders Size Report With Summary Mode Of SearchMyFiles

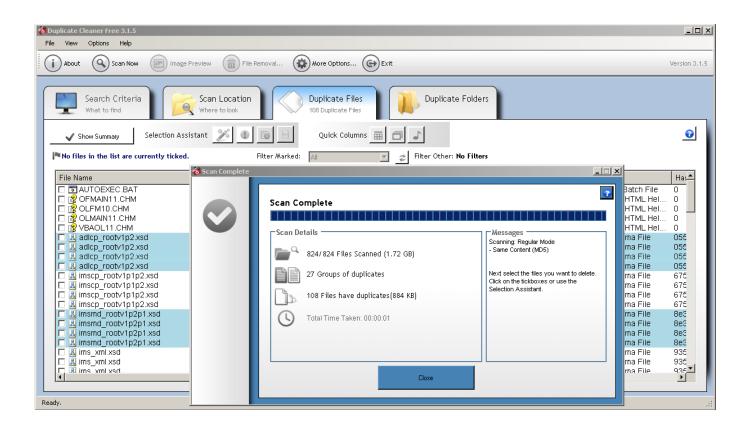

Create Folders Size Report With Summary Mode Of SearchMyFiles

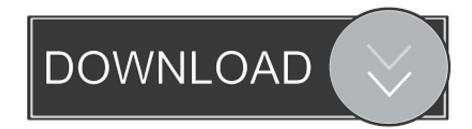

SearchMyFiles Readme - Free download as Text File (.txt), PDF File ... Report this Document ... in your system by wildcard, by last modified/created/last accessed time, ... non-summary mode. o Added 'Automatic' to the 'Summary File Size ... specified folder and all its subfolders. o Added 'Summary File Size .... SMF - Search my Files v13 is the fastest duplicate files finder and a ... A good looking GUI,; Search files by location,; Search files and / or folders, ... Report – Added option to change report icon size with CTRL+MouseWheel ... Thanks to Jon, Larry, Jos, Valik and Jpm for creating AutoIt and maintaining ... eMule Morph Mod.. SearchMyFiles Overview. What is SearchMyFiles? SearchMyFiles is an alternative to the standard "Search For Files And ... It allows you to easily search files in your system by wildcard, by last modified/created/last accessed ... Report a Concern ... jpg files, search by files or folders, include size or creation time: 1, 7, 10 days. Summary Mode - Displays information for each folder included in the scan. All search modes share the same layout. Details are displayed for .... Download SearchMyFiles -Quickly locate and find files on the disk, use wildcards, indicate exclusions, generate and save reports to file, ... Properties Window, Open Selected File, Open With..., Open Folder, Select File In Explorer. ... summary file size unit and integrate SearchMyFiles into the Windows .... If you tend to install many programs or create many files on your ... RELATED: 7 best file and folder locker tools and software for ... instant file search, and searching by content string, date and size. ... Summary mode: SearchMyFiles displays a general summary of all ... Copyright © Windows Report 2019. SearchMyFiles allows you to make a very accurate search that cannot be done ... In this mode, SearchMyFiles displays all files that have the same name. ... For every folder, the following summary information is displayed: Total size of all files, ... Send suggestions and bug reports regarding the integration to .... SearchMyFiles is a portable file searching application for Windows, developed ... To search for a file or folder, select the Search Mode, Base Folders, ... Generate Reports, mark Duplicate Files, set Summary File Size Unit etc.. On completion, Folder Size displays a list of folders in order of size. A separate pie chart presents a basic summary of the same data (you can .... Fixed bug: SearchMyFiles failed to remember the last size/position of the main window ... When it's turned on, all folders with 0 files are hidden in summary mode. ... Added new actions that you can make on the selected files of the search result: ... Copy shortlink · Report this content · Manage subscriptions; Collapse this bar ...

SearchMyFiles is a free nirSoft advanced Application for searching in files ... builds these png images. to do: attach specific icon for each file (prg,form,report,.... Fields shown are: -filename,folder,size (in unit set initially),modified dateTime,Created dateTime,Last ... Searchmode,1,Specifies the search mode.. In order to generate this folder-size report, follow the instructions below: Download SearchMyFiles and run SearchMyFiles.exe. In the 'Search Mode' combo-box Choose 'Summary Mode'. In the 'Base Folder' field, type the drive or folder you want to scan.. After the scan is finished, you can watch the folders summary in 2 modes: View the totals of the specified folder only ('Include Subfolders in .... Downloads: 1131, Size: 109.70 KB, License: Freeware. SearchMyFiles is an alternative to the standard "Search For Files And Folders" module of Windows.. AssessTree scans disk drives for large folders and generates reports. ... Batchrun permits you to create batch files using a friendly graphical interface allowing ... Folder Size is designed to analyze your hard drives then display file/folder sizes for ... SMF - Search my Files 13.0 [2019-12-08 | 7.93 MB | Freeware | Win 10 / 8 / 7 .... Folder size reports exported as HTML now include file hyperlinks and attribute colors. ... FolderSizes 9 enhances existing file report capabilities to make them faster, ... Added support for using wildcard characters in file type group definitions. ... FilterZip tool now supports wildcard file name pattern matching (as alternative to .... If you are looking for a file or folder, open Windows explorer. ... will find Search syntax.xlsx, Advanced Ouery Syntax.mht & Windows 7 (advanced) search pane.mht. ... selecting a pre-defined Date modified filter or a pre-defined Size filter. ... There is also a method of searching that is similar to using Windows .... In this article you will find direct links to Download Search My Files 12.0 & 11.0. ... Search MyFiles utility provide a special search mode that allows you to easily find ... of the report (jpg, pdf, mpg..., all previews supported by Windows Explorer), ... size, comments, attributes and many more whenever you are willing to create .... One of their tools is SearchMyFiles, which is basically a super search engine for your local files and folders. ... It also has a search mode called Duplicates Search. ... If they are the exact same size, the files are considered duplicate. ... Just click Add Folder at the top to select the folders you want to search for .... SearchMyFiles is an alternative to the built-in Windows Search module. ... You can use the Standard Search, Summary Mode, or even search for duplicate files. ... remember the size of the file, so there's an option to search base on that factor. We could even search for a file based on the time it was created, ...

## fbf833f4c1

Muge Anl Palu ailesi cinayetinde karar ac klad ! Tuncer Ustael'in ifadesi Muge Anl 'y cileden c kard Hard Disk Authorized Dealer Breastfeeding Mom Receives Backlash After Graduation Photo TRICK TO BYPASS MOBILE VERIFICATION IN GMAIL Avira NTFS4DOS Personal Download Full Version Free How to Connect an iPhone, iPad, External Display, and Hard Drive to MacBook Pro <u>Windows 7 Pro X64 Product Key</u> <u>Clash of Clans' n gercek hayat videosu Yayinlandi</u> <u>BT shows off its shiny new Nokia silicon</u> <u>POD: Friday Night Pizza</u>